#### [Neo4J](#page-1-0)

#### Neo4J: Graph Database

#### Giuseppe Burtini, Graeme Douglas and Yipin Guo

February 24, 2013

<span id="page-0-0"></span>つくへ

Giuseppe Burtini, Graeme Douglas and Yipin Guo [Neo4J: Graph Database](#page-23-0)

<span id="page-1-0"></span>つくへ

- Neo4J is a data storage and query system designed for storing graphs.
- Data as a series of relationships, modelled as a directed graph.
- Recall, a graph is a pair of sets:  $G(V, E)$  vertices and edges
- Neo4J defines a query language called "Cypher" which allows "iterative" or "search" style queries.
- **•** Every vertex and every edge can store data.

## Data Representation

- Graphs are a pure generalization of the traditional relational model – anything that can be represented in the relational model can be represented in a graph.
	- Think of "relationships" as "foreign keys".
- Node data is stored as JSON "documents."
- Vertices can store "relationship" types.
- Queries are "graph traversals" i.e., walk along the graph checking some condition, deciding where to go next.

#### So, what can you do with it?

- Graph databases are great for storing data that is intrinsically graphical.
- For example, human relationships, preference lists, networks.
- Of course, the graph representation is a generalization of the relational model, so you can actually represent anything you would have used an RDBMS for.
- The "iterative" query model makes recursive queries much easier in Cypher than SQL.
- For example, hierarchies or other complex tree relationships.

Cypher is a declarative language similar to SQL, comprised of distinct clauses.

In SQL, consider clauses like "SELECT something," "FROM somewhere" and "WHERE some condition" as the clauses.

<span id="page-4-0"></span>In Cypher, the important clauses are "START", "MATCH", "WHERE" and "RETURN".

# A full query example.

```
START movie=node: node auto index (m_id = "603")
2 RETURN movie ;
```
This will grab all items with movie ID 603 as the starting point, and then immediately return them $^1$ .

- START designates which nodes to start from (you can start from multiple nodes!)
- $\bullet$  RETURN designates what to return in this case, the node itself.

<sup>1</sup>Presumably there's only 1, as this is an ID. つくい Giuseppe Burtini, Graeme Douglas and Yipin Guo [Neo4J: Graph Database](#page-0-0)

## A more complicated query.

```
1 START person = node : node_auto_index ( name =" Graeme Douglas ")
```
- MATCH person--friend
- 3 RETURN friend . name ;

This query will grab all Graeme's friends (where "friend" is defined in either direction)

- **START finds the node with name Graeme Douglas**
- MATCH designates what things we want to find (do the traversal, test matches)
	- -- means "has a relationship in either direction" (i.e., at least one of them considers the other a friend)
- RETURN says to return all the friends names.

- **START** defines starting points in the graph to search from. These are retrieved by referencing element IDs or via index lookups.
- MATCH the graph pattern to match. Bound to the elements defined in START and RETURN
- WHERE predicate used to restrict results think a selection node from relational algebra
- RETURN description of the data to return.

∢何 ▶ ∢ ヨ ▶ ∢ ヨ ▶

 $200$ 

Start clauses determine which nodes to start traversing from. This is not just a performance consideration: it can change the results, as graphs are not necessarily connected.

- $\bullet$  START  $n = node(*)$  means start from every node (and call every node "n" in the other clauses)
- Note that you assign variables in the START clause which are referenced in other clauses.
- START  $n = node(1, 2, 3)$  start from nodes 1, 2 and 3.
- START a=node(1), b=node(2) start from nodes 1 and 2 simultaneously.
- Don't worry too much if start points are confusing to you (yet!). It'll all make sense soon.

つくい

- A match clause takes one or more patterns ("a path") which indicates how to find what you would like to match.
- Using a name in a match clause makes that name available elsewhere in the query
	- For example, in a WHERE or RETURN clause
- An empty set of brackets () can be used in place of a name if you only care about the relationship.
- Relationships can be indicated with:
	- a--b: a relationship in any direction
	- $a \rightarrow b$ : a relationship from the left (a) to the right (b)
	- a-[likes]-b: a relationship of type "likes" in any direction.
	- $\bullet$  a-->()<--b: all node pairs which have an outgoing relationship to any third common node

# A note on depth control.

By default, when creating a path in the match clause, you're talking about one level deep.

- A path can have variable depth by simply placing an asterisk "∗" at the end of the square brackets in a relationship
	- a-[?\*]->b describes any two nodes where there is some path from a to b, at any depth
- A minimum/maximum depth can also be set by following the asterisk with a range "min..max"
- a-[\*2]->b describes all nodes a and b where the depth of the path is at least 2 relationships.
- a-[\*2..5]->b describes all nodes a and b where the depth of the path is at least 2 relationships and no more than 5 relationships.
- a-[\*2..2]->b describes all nodes a and b where the depth of the path is exactly 2 relationships ∢ロト ∢母ト ∢ヨト ∢ヨト

 $200$ 

This is just like a SQL where clause, it reduces the result set to those that match some predicate

- follower.name  $=\sim$  'S.\*' match all names starting in S and followed by any number of any character
- $\bullet$  (n.age  $\lt$  30 and n.name = "Tobias")
- Supports more/less everything you'd expect: or, and, not,  $\lt$ ,  $>$ .  $=$
- Regular expressions via  $=\sim$  syntax.

This is just a list of the things you actually want to return  $-$  this is important, because in the match clause, you've defined variables, some of which may be important, others not.

- RETURN mystart, other something returns the whole mystart node, and the "something" key from the other node.
- Can return multiple things. Can return all things (nodes, relationship and path) matched in a query with RETURN \*
- Return values can be nodes or keys within nodes.
- Can even return relationships via a special syntax in the match section: a-[r:likes]-b, RETURN r

## The declarative model I.

Both SQL and Cypher are declarative languages. More/less, this means that you "declare" WHAT you want instead of HOW you want to get it.

- The "how" is left to the backend by translating your query in to an execution plan.
- In the Cypher case, the declarative style is more Prolog than SQL.
	- Specifically, you define variable names (arbitrary) and Cypher finds the "solutions" that makes the constraints hold.

#### The declarative model II.

```
Consider again our "friends" query:
```

```
1 START person = node : node_auto_index ( name =" Graeme Douglas ")
 MATCH person--friend
3 RETURN friend . name ;
```
Line by line, we have:

• 1. Find the node(s) with name "Graeme Douglas" in our index and assign it to person. person will then be available to the rest of the query.

#### The declarative model II.

```
Consider again our "friends" query:
```

```
1 START person = node : node_auto_index ( name =" Graeme Douglas ")
 MATCH person--friend
3 RETURN friend . name ;
```
Line by line, we have:

- 1. Find the node(s) with name "Graeme Douglas" in our index and assign it to person. person will then be available to the rest of the query.
- 2. Create the identifier friend and traverse the graph structure looking for anything that is connected to person, assign that to friend

**<何> <ヨ> <ヨ** 

つくい

#### The declarative model II.

```
Consider again our "friends" query:
```

```
1 START person = node : node_auto_index ( name =" Graeme Douglas ")
2 MATCH person--friend
3 RETURN friend . name ;
```
Line by line, we have:

- 1. Find the node(s) with name "Graeme Douglas" in our index and assign it to person. person will then be available to the rest of the query.
- 2. Create the identifier friend and traverse the graph structure looking for anything that is connected to person, assign that to friend
- 3. Return a set of tuples, each containing the name of people who met the criteria.

 $4.17$ 

 $QQ$ 

### Other useful clauses.

#### **• CREATE** defines data, relationships and properties to create

 $\Omega$ 

- **CREATE** defines data, relationships and properties to create
- **DELETE** removes records from the graph (nodes, relationships, etc)

- **CREATE** defines data, relationships and properties to create
- **DELETE** removes records from the graph (nodes, relationships, etc)
- **ORDER BY** determines the order of the result set

- **CREATE** defines data, relationships and properties to create
- **DELETE** removes records from the graph (nodes, relationships, etc)
- **ORDER BY** determines the order of the result set.
- **LIMIT** limits the size of the result set.

- **CREATE** defines data, relationships and properties to create
- **DELETE** removes records from the graph (nodes, relationships, etc)
- **ORDER BY** determines the order of the result set.
- **LIMIT** limits the size of the result set.
- **FOREACH** applies an updating action to be performed once per element in some list (SET).

- **CREATE** defines data, relationships and properties to create
- **DELETE** removes records from the graph (nodes, relationships, etc)
- **ORDER BY** determines the order of the result set.
- **LIMIT** limits the size of the result set.
- **FOREACH** applies an updating action to be performed once per element in some list (SET).
- **SET** allows values to be set to properties.

- ④ 伊 ▶ ④ ヨ ▶ ④ ヨ ▶

<span id="page-23-0"></span> $200$ 

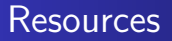

- The Cypher documentation is awesome: [http://docs.neo4j.org/chunked/milestone/](http://docs.neo4j.org/chunked/milestone/cypher-query-lang.html) [cypher-query-lang.html](http://docs.neo4j.org/chunked/milestone/cypher-query-lang.html)
- Cypher quick reference: <http://neo4j.org/resources/cypher>
- An argument for graph databases: [http://highscalability.com/](http://highscalability.com/neo4j-graph-database-kicks-buttox) [neo4j-graph-database-kicks-buttox](http://highscalability.com/neo4j-graph-database-kicks-buttox)
- What is a graph DB? [http://docs.neo4j.org/chunked/](http://docs.neo4j.org/chunked/milestone/what-is-a-graphdb.html) [milestone/what-is-a-graphdb.html](http://docs.neo4j.org/chunked/milestone/what-is-a-graphdb.html)
- Top 10 ways to get to know Neo4J: [http://blog.neo4j.](http://blog.neo4j.org/2010/02/top-10-ways-to-get-to-know-neo4j.html) [org/2010/02/top-10-ways-to-get-to-know-neo4j.html](http://blog.neo4j.org/2010/02/top-10-ways-to-get-to-know-neo4j.html)